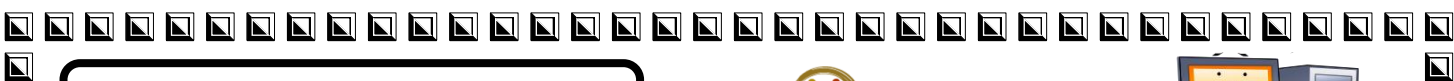

 $\overline{\mathbf{L}}$ 

 $\overline{\mathbf{L}}$ 

 $\overline{\mathbf{L}}$ 

 $\overline{\mathbf{N}}$ 

 $\overline{\blacksquare}$ 

 $\overline{\mathbf{L}}$ 

 $\overline{\mathbf{E}}$ 

 $\overline{\mathbf{N}}$ 

 $\overline{\blacksquare}$  $\blacksquare$ 

 $\overline{\mathbf{L}}$ 

 $\overline{\mathbf{N}}$ 

 $\blacksquare$ 

 $\overline{\mathbf{L}}$ 

 $\blacksquare$ 

 $\overline{\mathbf{L}}$ 

 $\overline{\mathbf{N}}$ 

 $\overline{\mathbf{N}}$ 

 $\overline{\mathbf{N}}$ 

 $\overline{\mathbf{N}}$ 

 $\overline{\mathbf{N}}$ 

 $\overline{\mathbf{L}}$ 

 $\overline{\mathbf{z}}$ 

 $\blacksquare$ 

 $\overline{\mathbf{N}}$ 

 $\blacksquare$ 

 $\blacksquare$ 

 $\overline{\blacksquare}$ 

 $\overline{\mathbf{N}}$ 

 $\overline{\blacksquare}$ 

 $\blacksquare$ 

 $\blacksquare$ 

 $\overline{\mathbf{z}}$ 

 $\blacksquare$ 

 $\overline{\blacksquare}$ 

 $\overline{\mathbf{L}}$ 

 $\overline{\blacksquare}$ 

 $\overline{\mathbf{N}}$ 

 $\overline{\blacksquare}$ 

 $\overline{\mathbf{L}}$ 

 $\overline{\mathbf{L}}$ 

 $\overline{\mathbf{L}}$ 

 $\blacksquare$ 

 $\overline{\mathbf{L}}$ 

 $\blacksquare$ 

 $\blacksquare$ 

 $\overline{\mathbf{L}}$ 

 $\overline{\blacksquare}$ 

 $\overline{\mathbf{N}}$ 

 $\blacksquare$ 

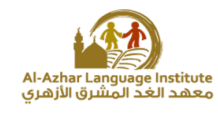

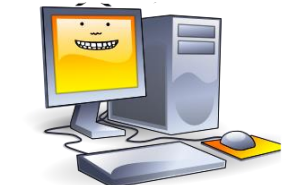

# Duestions

First: In the following Form window, if it is required to store entries from the user  $\Box$ **in variables. Define the corresponding Data Type for each input.**

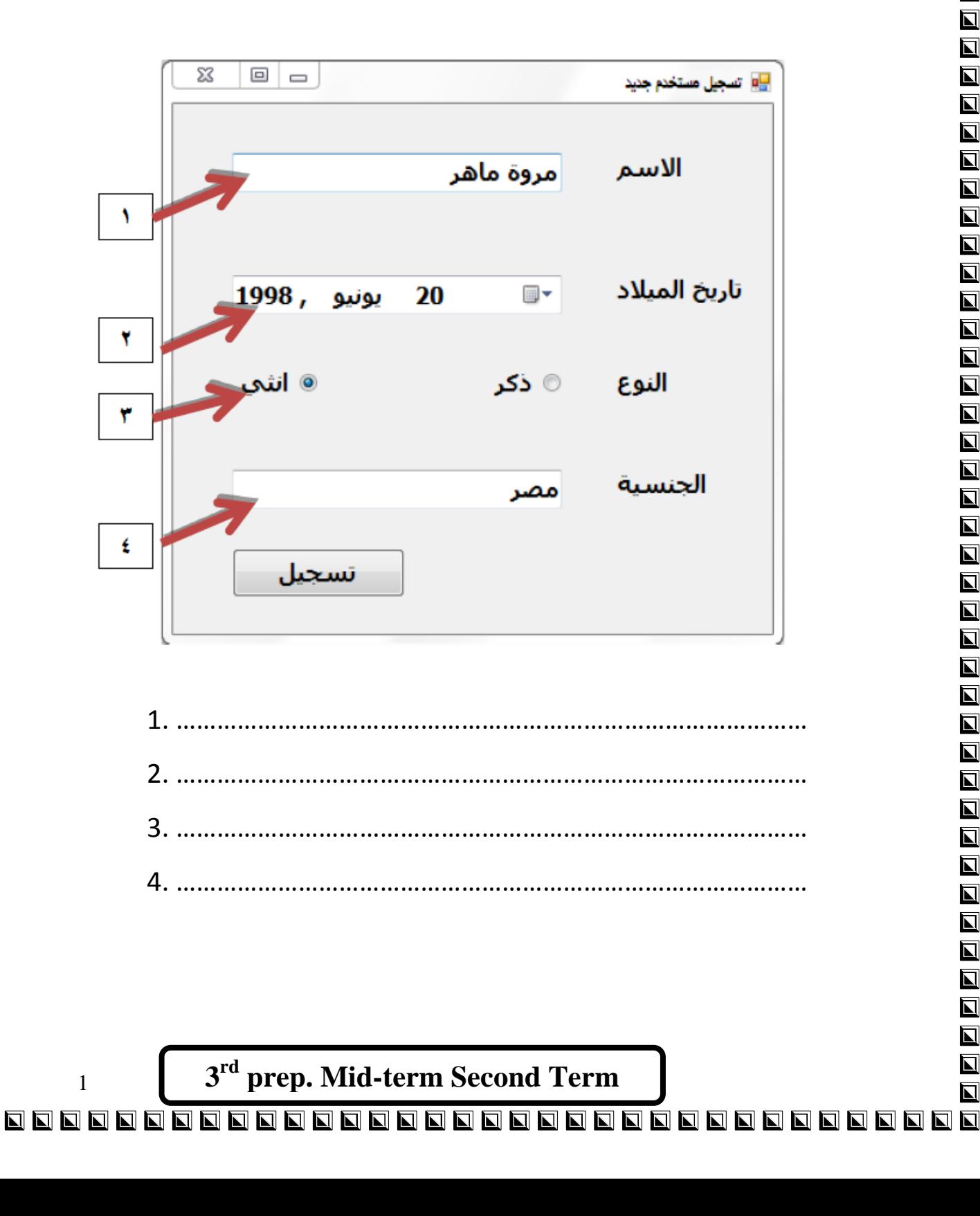

  $\overline{\mathbf{N}}$ 

Computer Net Revision

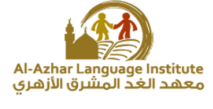

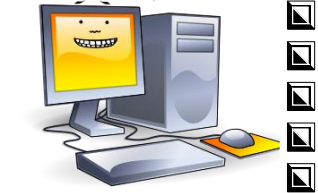

 $\blacksquare$ 

 $\overline{\mathbf{M}}$ 

 $\overline{\mathbf{z}}$ 

 $\overline{\mathbf{N}}$ 

 $\blacksquare$ 

 $\blacksquare$ 

 $\overline{\mathbf{N}}$ 

 $\blacksquare$ 

 $\overline{\mathbf{N}}$ 

 $\overline{\blacksquare}$ 

 $\overline{\blacksquare}$ 

 $\overline{\mathbf{z}}$ 

 $\overline{\mathbf{N}}$ 

Second: In the following code, get the variable names and constants and their Data Types.

```
Private Sub Button1 Click (ByVal ser
    Dim Radius As Single
    Const x As Single = 22 / 7
   Radius = TextBox1. TextLabel2.Text = x * Radius ~ 2End Sub
```
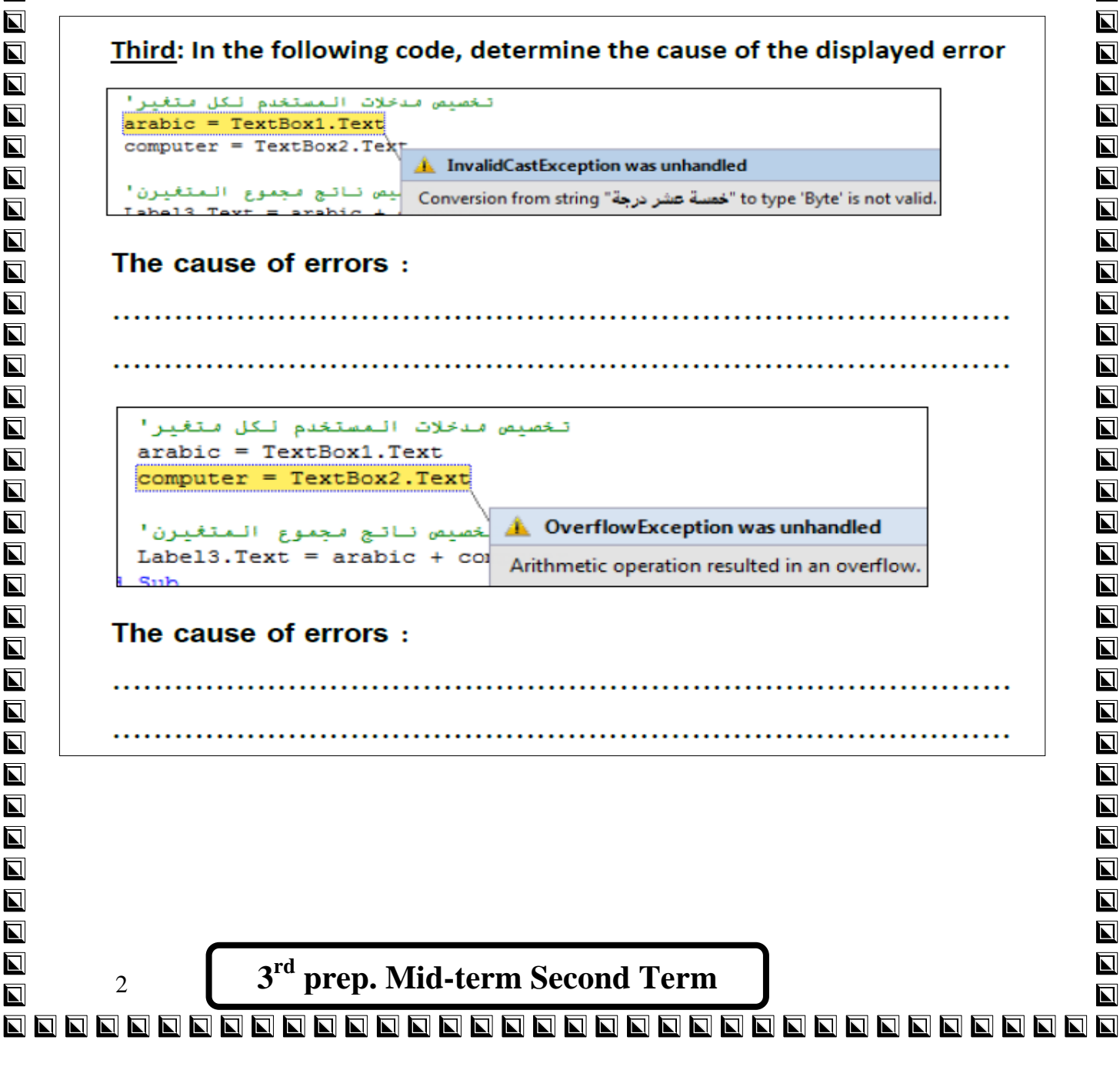

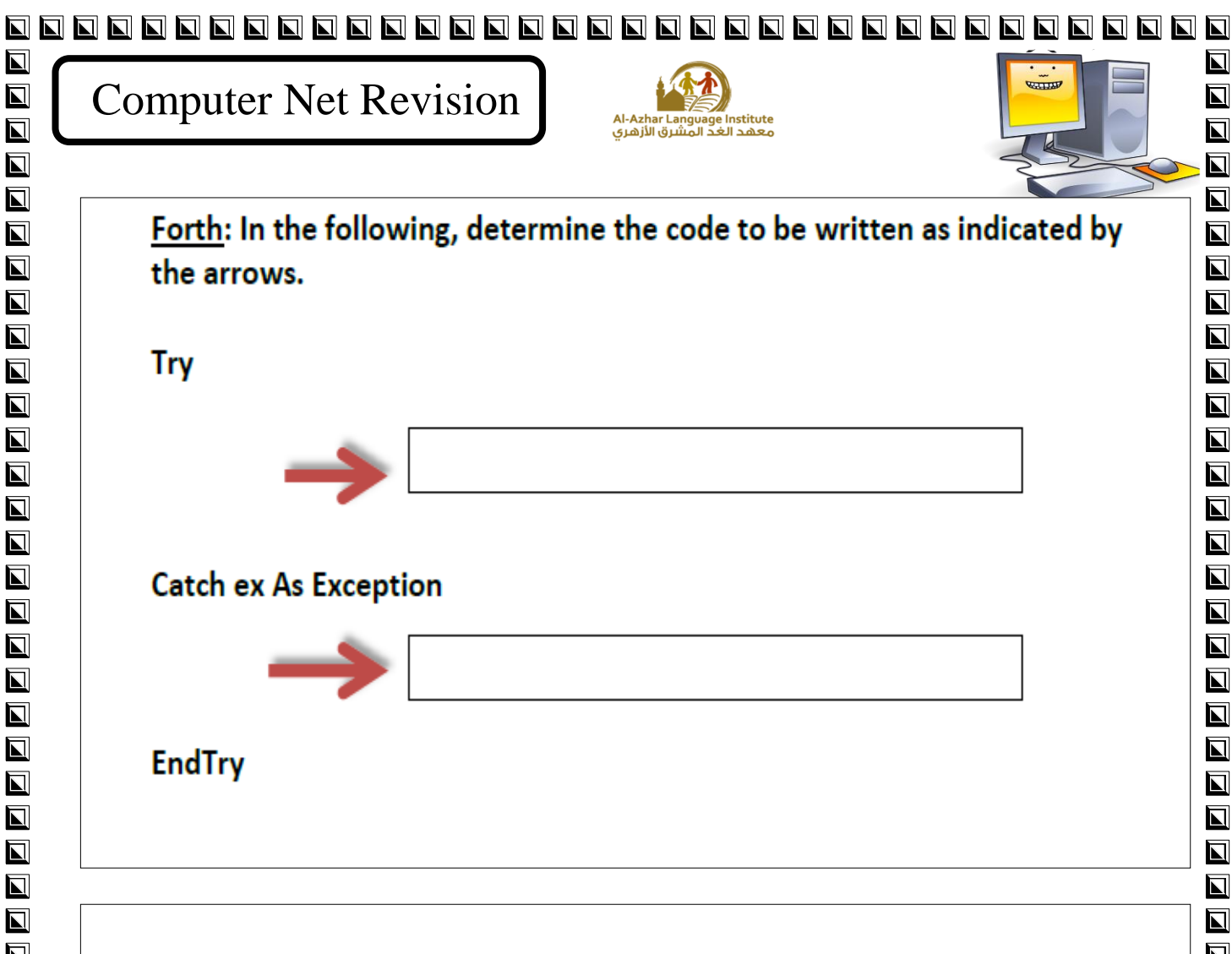

 $\blacksquare$ 

 $\blacksquare$ 

 $\overline{\blacksquare}$ 

 $\overline{\mathbf{N}}$ 

 $\blacksquare$ 

 $\overline{\mathbf{M}}$ 

 $\overline{\mathbf{N}}$ 

 $\blacksquare$ 

 $\overline{\blacksquare}$ 

 $\overline{\mathbf{N}}$ 

 $\overline{\mathbf{N}}$ 

 $\overline{\blacksquare}$ 

 $\overline{\mathbf{M}}$ 

 $\overline{\mathbf{u}}$ 

 $\overline{\mathbf{M}}$ 

 $\overline{\mathbf{z}}$ 

 $\overline{\mathbf{M}}$ 

 $\overline{\blacksquare}$ 

 $\blacksquare$ 

 $\overline{\blacksquare}$ 

 $\overline{\blacksquare}$ 

 $\blacksquare$ 

 $\blacksquare$ 

 $\overline{\mathbf{u}}$ 

 $\overline{\mathbf{z}}$ 

 $\blacksquare$ 

 $\overline{\mathbf{u}}$ 

 $\overline{\mathbf{N}}$ 

 $\blacksquare$ 

 $\overline{\mathbf{M}}$ 

 $\blacksquare$ 

 $\blacksquare$ 

 $\overline{\mathbf{N}}$ 

 $\overline{\mathbf{M}}$ 

 $\overline{\mathbf{L}}$ 

 $\overline{\mathbf{z}}$ 

 $\overline{\mathbf{N}}$ 

 $\overline{\mathbf{N}}$ 

 $\overline{\mathbf{N}}$ 

 $\blacksquare$ 

 $\overline{\mathbf{M}}$ 

 $\blacksquare$ 

 $\overline{\mathbf{u}}$ 

 $\overline{\mathbf{z}}$ 

 $\blacksquare$ 

 $\blacksquare$ 

 $\overline{\mathbf{z}}$ 

 $\blacksquare$ 

 $\overline{\mathbf{N}}$ 

Fifth: Determine the type of error in the following, and then perform the required error handling.

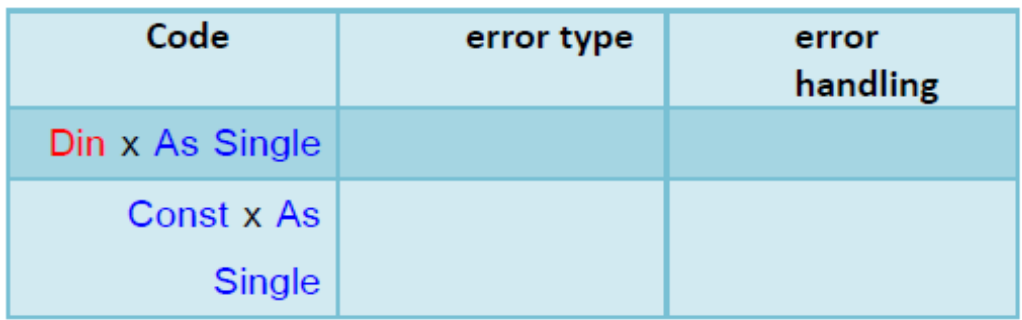

Sixth: When writing code the user needs to add specific comment that will not be executed, so the code must be preceded by:

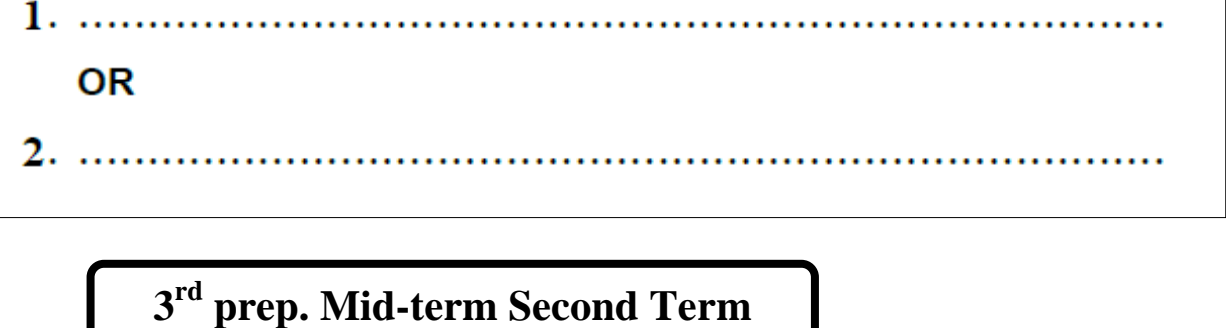

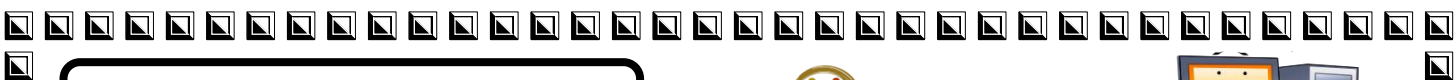

 $\blacksquare$ 

 $\overline{\mathbf{N}}$ 

 $\overline{\mathbf{N}}$ 

 $\overline{\mathbf{z}}$ 

 $\overline{\blacksquare}$ 

 $\overline{\mathbf{N}}$ 

口口

 $\blacksquare$ 

 $\blacksquare$ 

 $\overline{\mathbf{N}}$ 

 $\blacksquare$ 

 $\blacksquare$ 

 $\overline{\mathbf{N}}$ 

 $\blacksquare$ 

 $\blacksquare$ 

 $\blacksquare$ 

 $\blacksquare$ 

 $\blacksquare$ 

 $\blacksquare$ 

 $\overline{\mathbf{N}}$ 

 $\blacksquare$ 

 $\blacksquare$ 

 $\blacksquare$ 

 $\overline{\mathbf{N}}$ 

 $\blacksquare$ 

 $\blacksquare$ 

 $\overline{\blacksquare}$ 

 $\blacksquare$ 

 $\blacksquare$ 

 $\blacksquare$ 

 $\blacksquare$ 

 $\overline{\blacksquare}$ 

 $\blacksquare$ 

 $\overline{\blacksquare}$ 

 $\overline{\mathbf{L}}$ 

 $\blacksquare$ 

 $\blacksquare$ 

 $\overline{\mathbf{L}}$ 

 $\blacksquare$ 

 $\overline{\mathbf{N}}$ 

 $\blacksquare$ 

 $\blacksquare$ 

 $\overline{\mathbf{N}}$ 

 $\overline{\blacksquare}$ 

 $\overline{\mathbf{L}}$ 

 $\overline{\mathbf{N}}$ 

 $\overline{\blacksquare}$ 

 $\overline{\mathbf{N}}$ 

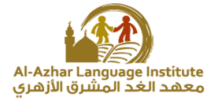

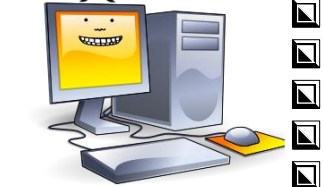

 $\blacksquare$ 

 $\overline{\blacksquare}$ 

 $\overline{\mathbf{z}}$  $\blacksquare$ 

 $\blacksquare$ 

 $\overline{\phantom{a}}$ 

 $\overline{\mathbf{u}}$ 

 $\overline{\mathbf{u}}$ 

 $\overline{\mathbf{N}}$ 

 $\blacksquare$ 

 $\overline{\blacksquare}$ 

 $\overline{\blacksquare}$ 

 $\overline{\mathbf{N}}$ 

 $\blacksquare$ 

 $\overline{\mathbf{z}}$ 

 $\overline{\phantom{a}}$ 

 $\overline{\blacksquare}$ 

 $\blacksquare$ 

 $\overline{\mathbf{N}}$ 

 $\overline{\mathbf{N}}$ 

 $\overline{\mathbf{z}}$ 

 $\overline{\mathbf{N}}$ 

 $\overline{\blacksquare}$ 

 $\overline{\blacksquare}$ 

 $\overline{\mathbf{N}}$ 

 $\overline{\blacksquare}$ 

 $\blacksquare$ 

 $\overline{\mathbf{u}}$ 

 $\overline{\mathbf{u}}$ 

 $\overline{\mathbf{u}}$ 

 $\overline{\mathbf{N}}$ 

 $\overline{\mathbf{N}}$ 

 $\overline{\mathbf{M}}$ 

 $\overline{\blacksquare}$ 

 $\overline{\mathbf{N}}$ 

 $\overline{\mathbf{M}}$ 

 $\overline{\mathbf{z}}$ 

 $\blacksquare$ 

 $\overline{\mathbf{N}}$ 

 $\blacksquare$ 

 $\overline{\mathbf{z}}$ 

 $\overline{\blacksquare}$ 

 $\blacksquare$ 

 $\blacksquare$ 

 $\overline{\blacksquare}$ 

## Eight: Write the order of execution of Arithmetic operations that follow:

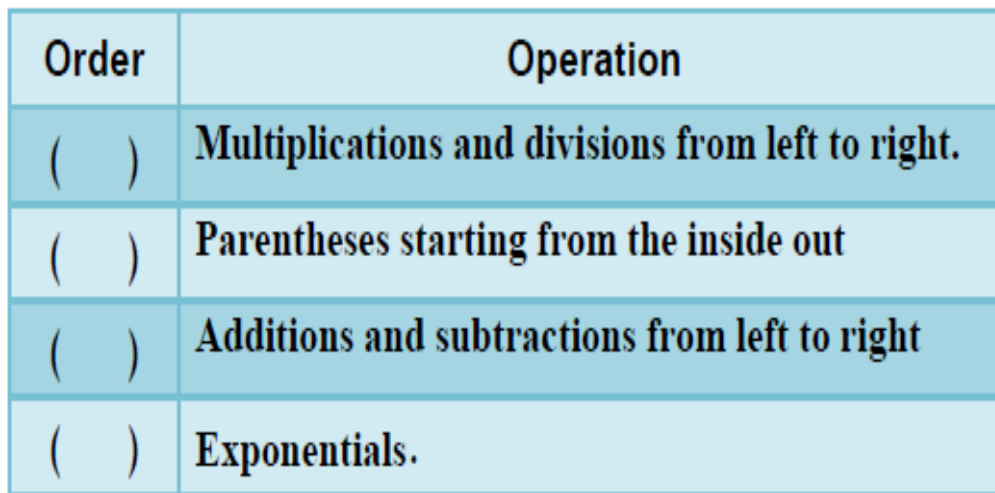

### Tenth: State whether the following statements are true ( $\sqrt{ }$ ) or false (X)

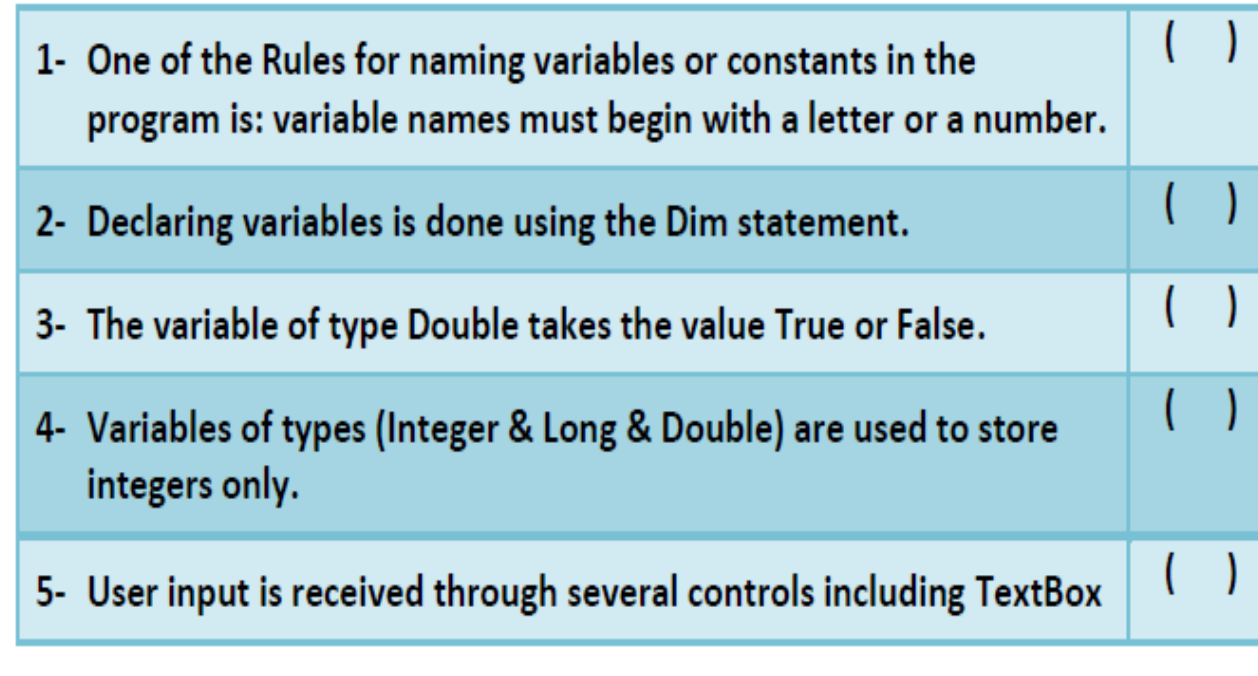

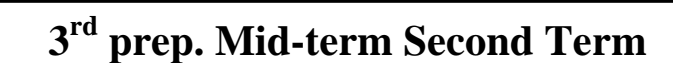

Computer Net Revision

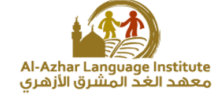

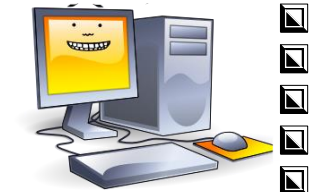

同

 $\overline{\mathbf{u}}$ 

 $\overline{\mathbf{N}}$ 

 $\blacksquare$ 

 $\blacksquare$ 

 $\overline{\blacksquare}$ 

 $\overline{\mathbf{z}}$ 

 $\overline{\mathbf{N}}$ 

 $\overline{\blacksquare}$ 

 $\blacksquare$ 

 $\overline{\mathbf{N}}$ 

 $\overline{\blacksquare}$ 

 $\overline{\mathbf{u}}$ 

 $\overline{\mathbf{N}}$ 

 $\blacksquare$ 

 $\blacksquare$ 

 $\overline{\blacksquare}$ 

 $\overline{\blacksquare}$ 

 $\blacksquare$ 

 $\blacksquare$ 

 $\overline{\blacksquare}$ 

 $\overline{\mathbf{u}}$ 

 $\overline{\mathbf{N}}$ 

 $\overline{\blacksquare}$ 

 $\overline{\blacksquare}$ 

 $\overline{\mathbf{N}}$ 

 $\blacksquare$ 

 $\blacksquare$ 

 $\overline{\mathbf{N}}$ 

 $\overline{\blacksquare}$ 

 $\overline{\mathbf{N}}$ 

 $\overline{\blacksquare}$ 

 $\overline{\mathbf{u}}$ 

 $\overline{\blacksquare}$ 

 $\blacksquare$ 

 $\overline{\mathbf{N}}$ 

 $\blacksquare$ 

 $\overline{\mathbf{M}}$ 

 $\blacksquare$ 

 $\blacksquare$ 

 $\blacksquare$ 

 $\blacksquare$ 

 $\blacksquare$ 

 $\overline{\mathbf{z}}$ 

 $\blacksquare$ 

 $\blacksquare$ 

**1- Less number of bytes means more computer's memory size and capacity for storing data. ( )**

- **2- Declaring variables means naming the bytes which have constant values in the computer memory and selecting their type. ( )**
- **3- When naming the variables , the variable name should begin with three character to show its type. ( )**
- **4- The variables types (Integer – Long - Short) are used for storing the numbers containing decimals. ( )**

**5 - Not following the naming rules of constants and variables doesn't make any errors in the rules. ( )**

**6 - It isn't allowed to use spaces in the variable name. ( )** 

**7 -There is no difference between the arithmetic operations and the assignment statement.( )**

**8 -"Dim" is used for declaring the constants and variables. ( )**

**9- The variables types (Decimal – Single – double ) is used for storing the integer only. ( )**

**10- When naming the variables in V. B .Net the variable name should express its content. ( )**

**11- The data type (Boolean) is used for storing the data in the "data" form. ( )**

**12- When writing the variable value in its declaration and skipping (=) , a default value is given to the variable which is (Zero) in the case of the numeric variables and an empty string value "" in the case of the string value. ( )**

> **3 rd prep. Mid-term Second Term**

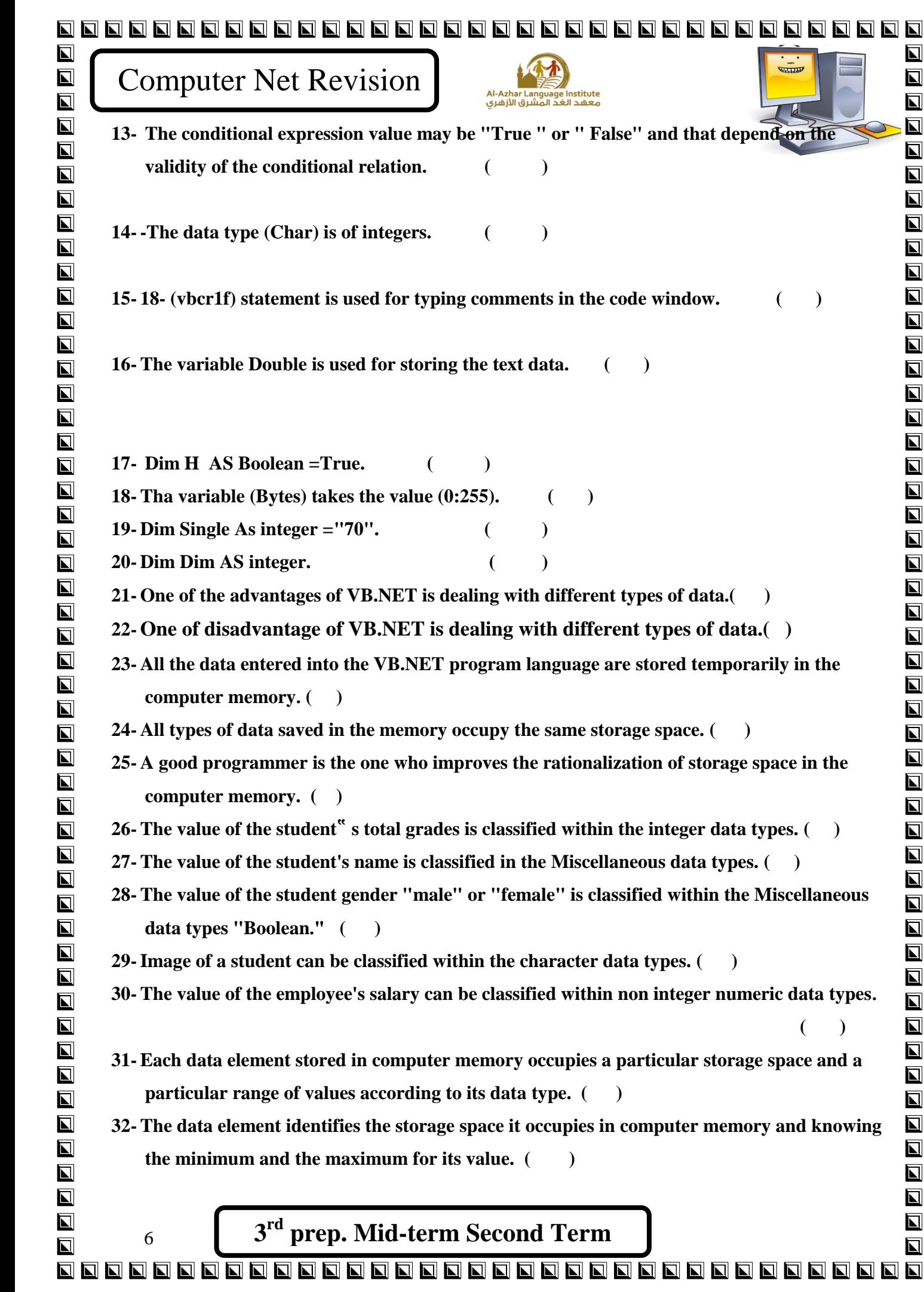

 $\blacksquare$  $\overline{\mathbf{N}}$  $\overline{\blacksquare}$  $\overline{\mathbf{E}}$  $\overline{\blacksquare}$  $\blacksquare$  $\overline{\blacksquare}$  $\blacksquare$  $\overline{\mathbf{N}}$  $\blacksquare$  $\overline{\mathbf{N}}$  $\blacksquare$  $\blacksquare$  $\overline{\mathbf{N}}$  $\blacksquare$  $\blacksquare$  $\overline{\blacksquare}$  $\overline{\blacksquare}$  $\overline{\mathbf{L}}$  $\blacksquare$  $\overline{\blacksquare}$  $\overline{\mathbf{L}}$  $\blacksquare$  $\blacksquare$  $\overline{\overline{\mathbf{D}}}$  $\blacksquare$  $\overline{\blacksquare}$  $\overline{\mathbf{z}}$  $\blacksquare$  $\overline{\blacksquare}$  $\blacksquare$  $\overline{\blacksquare}$  $\overline{\mathbf{a}}$  $\blacksquare$  $\overline{\blacksquare}$  $\overline{\mathbf{a}}$  $\overline{\mathbf{z}}$ 

 $\overline{\mathbf{p}}$ 

 $\overline{\mathbf{N}}$  $\overline{\blacksquare}$  $\overline{\blacksquare}$  $\overline{\blacksquare}$  $\overline{\blacksquare}$  $\overline{\blacksquare}$  $\blacksquare$  $\overline{\mathbf{a}}$  $\blacksquare$  $\blacksquare$ 

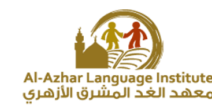

**RATTAN** 

 $\overline{\mathbf{u}}$ 

 $\overline{\mathbf{N}}$ 

 $\overline{\mathbf{z}}$ 

 $\blacksquare$ 

 $\blacksquare$ 

 $\overline{\blacksquare}$ 

 $\blacksquare$ 

 $\blacksquare$ 

 $\blacksquare$ 

 $\overline{\blacksquare}$ 

 $\blacksquare$ 

 $\overline{\blacksquare}$ 

 $\overline{\mathbf{N}}$ 

 $\blacksquare$ 

 $\overline{\blacksquare}$ 

 $\overline{\blacksquare}$ 

 $\blacksquare$ 

 $\blacksquare$ 

 $\blacksquare$ 

 $\overline{\mathbf{N}}$ 

 $\blacksquare$ 

 $\blacksquare$ 

 $\overline{\mathbf{N}}$ 

 $\overline{\blacksquare}$ 

 $\blacksquare$ 

 $\overline{\mathbf{z}}$ 

 $\bm{\mathsf \Pi}$ 

 $\overline{\blacksquare}$ 

 $\overline{\mathbf{N}}$ 

 $\overline{\blacksquare}$ 

 $\overline{\mathbf{N}}$ 

 $\blacksquare$ 

 $\overline{\mathbf{z}}$ 

 $\overline{\mathbf{z}}$ 

 $\blacksquare$ 

 $\overline{\mathbf{z}}$ 

 $\overline{\blacksquare}$ 

 $\overline{\mathbf{z}}$ 

 $\blacksquare$ 

 $\overline{\blacksquare}$ 

 $\blacksquare$ 

 $\overline{\blacksquare}$ 

 $\blacksquare$ 

 $\blacksquare$ 

 $\overline{\phantom{a}}$ 

 $\overline{\mathbf{N}}$ 

 $\overline{\bm{\mathsf{N}}}$ 

- **33- The term variables in vb.net means stores in the computer memory which has type and name. ( )**
- **34- For each variable, VB.NET language necessitates a name, type and range of the data entered. ( )**
- **35- The declaration of variables in the language VB.NET helps rationalize the use of the computer memory. ( )**
- **36- Declaration of variables is a matter of formality, because VB.NET languages recognize the variables and determine the type automatically. ( )**
- **37- The following statement "Dim F\_name As String" is to declare the name of a variable "String" and type "F\_name". ( )**

**38- The following data element "Dim F\_name As String" is to declare the name of a variable "F\_name" and type "String. ( )**

**39- The declaration statement for variables is determined by the variable name and type. ( )**

**40- The declaration statement for the variables is determined by the name, type and fixed value.**

 **( )**

- **41- "55 City" variable name is a consider a wrong variable name because it begins with a number. ( )**
- **42- "55City" is considered a variable correct name. ( )**
- **43- "Name" is considered a wrong variable name because it is a reserved word. ( )**
- **44- "Name" is considered a correct name of a variable because it is made up of letters. ( )**
- **45- "Dim" is used to declare variables. ( )**
- **46- "Dim" is used to declare constants. ( )**
- **47- The command "Const" is used in the declaration of the variables. ( )**
- **48- The command "Const" is used in the declaration of the constants . ( )**
- **49- Constants in VB.NET language are stores of a computer memory which have the name and the value that does not change during the running of the program. ( )**
- **50- Constants in VB.NET language are stores of a computer memory which have name and** 
	- **value can change during the running of the program. ( )**
- **51- The error in the result of any equation is a Syntax Error. ( )**
- **52- The error in the result of any equation is a Logical Error. ( )**
- **53- Error that appears while you run or execute a VB.NET program is called Syntax Error. ( )**
- **54- Error that appears during the execution of VB.NET program is Run time Error. ( )**
	- **3 rd prep. Mid-term Second Term**

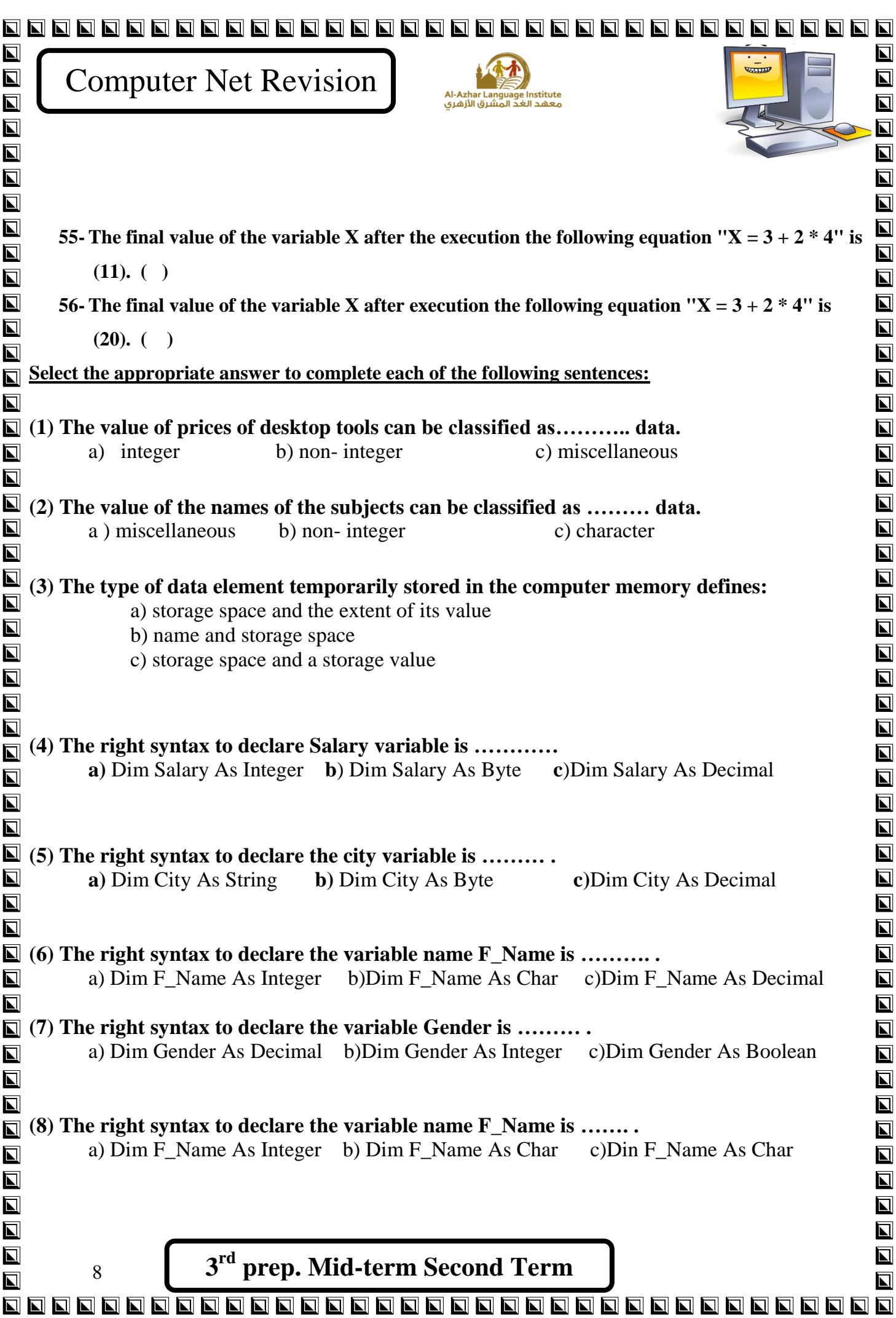

Í

![](_page_8_Picture_123.jpeg)

![](_page_9_Picture_83.jpeg)

![](_page_10_Picture_0.jpeg)

 $\overline{\mathbf{N}}$ 

 $\overline{\blacksquare}$ 

 $\blacksquare$ 

 $\overline{\mathbf{L}}$ 

 $\overline{\mathbf{L}}$ 

 $\blacksquare$ 

 $\blacksquare$ 

 $\blacksquare$ 

 $\blacksquare$ 

 $\blacksquare$ 

 $\blacksquare$ 

 $\overline{\mathbf{z}}$ 

 $\overline{\mathbf{N}}$ 

 $\overline{\blacksquare}$ 

 $\overline{\mathbf{N}}$ 

 $\overline{\mathbf{N}}$ 

 $\blacksquare$ 

 $\overline{\mathbf{N}}$ 

 $\blacksquare$ 

 $\overline{\mathbf{L}}$ 

 $\overline{\mathbf{N}}$ 

 $\blacksquare$ 

 $\blacksquare$ 

 $\blacksquare$ 

 $\blacksquare$ 

 $\blacksquare$ 

 $\overline{\mathbf{N}}$ 

 $\blacksquare$ 

 $\blacksquare$ 

 $\blacksquare$ 

 $\blacksquare$ 

 $\blacksquare$ 

 $\blacksquare$ 

 $\overline{\mathbf{M}}$ 

 $\blacksquare$ 

 $\blacksquare$ 

 $\blacksquare$ 

 $\blacksquare$ 

 $\blacksquare$ 

 $\blacksquare$ 

 $\blacksquare$ 

 $\blacksquare$ 

 $\blacksquare$ 

 $\blacksquare$ 

 $\blacksquare$ 

 $\overline{\mathbf{z}}$ 

 $\overline{\blacksquare}$ 

 $\blacksquare$ 

 $\overline{\blacksquare}$ 

![](_page_11_Picture_2.jpeg)

![](_page_11_Picture_3.jpeg)

Second: In the following code, get the variable names and constants and their Data Types.

```
Private Sub Button1 Click (ByVal ser
   Dim Radius As Single
   Const x As Single = 22 / 7
    Radius = TextBox1.Text
    Label2.Text = x * Radius ^ 2
End Sub
```
Variables: - Radius its data type is single

Constants: - X its data type is single

![](_page_11_Figure_8.jpeg)

![](_page_12_Figure_0.jpeg)

the required error handling.

![](_page_12_Picture_262.jpeg)

 $\overline{\blacksquare}$ 

 $\overline{\mathbf{N}}$ 

 $\overline{\blacksquare}$ 

 $\blacksquare$ 

 $\overline{\mathbf{N}}$ 

 $\overline{\blacksquare}$ 

 $\overline{\blacksquare}$ 

 $\overline{\Delta}$  $\overline{\mathbf{L}}$ 

 $\overline{\blacksquare}$ 

 $\overline{\mathbf{N}}$ 

 $\overline{\mathbf{N}}$ 

 $\overline{\blacksquare}$ 

 $\overline{\blacksquare}$ 

 $\blacksquare$ 

 $\overline{\mathbf{u}}$ 

 $\blacksquare$ 

 $\blacksquare$ 

 $\blacksquare$ 

 $\overline{\mathbf{z}}$ 

 $\blacksquare$ 

 $\overline{\blacksquare}$ 

Sixth: When writing code the user needs to add specific comment that will not be executed, so the code must be preceded by:

![](_page_12_Figure_4.jpeg)

![](_page_13_Picture_0.jpeg)

![](_page_13_Picture_2.jpeg)

![](_page_13_Picture_3.jpeg)

 $\blacksquare$ 

 $\overline{\blacksquare}$ 

 $\overline{\mathbf{z}}$ 

 $\blacksquare$ 

 $\blacksquare$ 

 $\overline{\phantom{a}}$ 

 $\overline{\mathbf{u}}$ 

 $\overline{\blacksquare}$ 

 $\overline{\mathbf{N}}$ 

 $\blacksquare$ 

 $\overline{\blacksquare}$ 

 $\overline{\blacksquare}$ 

 $\overline{\mathbf{N}}$ 

 $\overline{\mathbf{u}}$ 

 $\overline{\blacksquare}$ 

 $\overline{\mathbf{N}}$ 

 $\overline{\blacksquare}$ 

 $\overline{\phantom{a}}$ 

 $\overline{\mathbf{z}}$ 

 $\overline{\blacksquare}$ 

 $\overline{\mathbf{N}}$ 

 $\overline{\mathbf{N}}$ 

 $\overline{\blacksquare}$ 

 $(x)$ 

 $(\vee)$ 

 $(x)$ 

 $\mathbf{x}$ )

 $\overline{\blacksquare}$ 

 $\overline{\blacksquare}$ 

 $\overline{\phantom{a}}$ 

 $\overline{\blacksquare}$ 

 $\blacksquare$ 

 $\blacksquare$ 

 $\overline{\mathbf{z}}$ 

 $\overline{\mathbf{z}}$ 

 $\overline{\blacksquare}$ 

 $\overline{\mathbf{z}}$ 

 $\blacksquare$ 

 $\overline{\blacksquare}$ 

 $(\vee)$ 

#### Eight: Write the order of execution of Arithmetic operations that follow:

![](_page_13_Picture_317.jpeg)

#### Tenth: State whether the following statements are true  $(\sqrt{})$  or false (X)

- 1- One of the Rules for naming variables or constants in the program is: variable names must begin with a letter or a number.
- 2- Declaring variables is done using the Dim statement.
- 3- The variable of type Double takes the value True or False.
- 4- Variables of types (Integer & Long & Double) are used to store integers only.
- 5- User input is received through several controls including TextBox

![](_page_13_Picture_12.jpeg)

000000000000000000000000000000000000

Computer Net Revision

![](_page_14_Picture_2.jpeg)

![](_page_14_Picture_3.jpeg)

 $\overline{\mathbf{u}}$ 

 $\overline{\mathbf{N}}$ 

 $\blacksquare$ 

 $\blacksquare$ 

 $\overline{\blacksquare}$ 

 $\blacksquare$ 

 $\blacksquare$ 

 $\overline{\blacksquare}$ 

 $\blacksquare$ 

 $\overline{\mathbf{N}}$ 

 $\overline{\blacksquare}$ 

 $\overline{\mathbf{u}}$ 

 $\overline{\mathbf{N}}$ 

 $\blacksquare$ 

 $\blacksquare$ 

 $\overline{\blacksquare}$ 

 $\overline{\blacksquare}$ 

 $\blacksquare$ 

 $\blacksquare$ 

 $\blacksquare$ 

 $\blacksquare$ 

 $\blacksquare$ 

 $\overline{\mathbf{N}}$ 

 $\blacksquare$ 

 $\overline{\mathbf{u}}$ 

 $\overline{\blacksquare}$ 

 $\blacksquare$ 

 $\overline{\mathbf{N}}$ 

 $\overline{\mathbf{L}}$ 

 $\overline{\mathbf{N}}$ 

 $\overline{\Delta}$ 

 $\blacksquare$ 

 $\overline{\mathbf{z}}$ 

 $\blacksquare$ 

 $\overline{\mathbf{N}}$ 

 $\blacksquare$ 

 $\blacksquare$ 

 $\blacksquare$ 

 $\overline{\mathbf{N}}$ 

 $\blacksquare$ 

 $\blacksquare$ 

 $\blacksquare$ 

 $\overline{\mathbf{z}}$ 

 $\blacksquare$ 

 $\blacksquare$ 

- **1- Less number of bytes means more computer's memory size and capacity for storing data.**  $(\times)$
- **2- Declaring variables means naming the bytes which have constant values in** the computer memory and selecting their type.  $(\times)$
- **3- When naming the variables , the variable name should begin with three character to show its type. ( × )**

**4The variables types (Integer – Long - Short) are used for storing the numbers containing decimals. ( × )** 

**5 - Not following the naming rules of constants and variables doesn't make any errors in the**  rules.  $(\times)$ 

**6** - It isn't allowed to use spaces in the variable name.  $(\checkmark)$ 

**7 -There is no difference between the arithmetic operations and the assignment statement. ( ×)**

**8 -"Dim" is used for declaring the constants and variables. ( × )**

**9- The variables types (Decimal – Single – double ) is used for storing the integer only. ( × )**

**10- When naming the variables in V. B .Net the variable name should express its content. (× )**

**11- The data type (Boolean) is used for storing the data in the "data" form. ( × )**

**12- When writing the variable value in its declaration and skipping (=) , a default value is given to the variable which is (Zero) in the case of the numeric variables and an empty string value** "" in the case of the string value.  $(\checkmark)$ 

> **3 rd prep. Mid-term Second Term**

l

![](_page_15_Picture_303.jpeg)

 $\blacksquare$ 

Computer Net Revision

![](_page_16_Picture_2.jpeg)

 $\overline{\text{unit}}$ 

 $\overline{\mathbf{N}}$ 

 $\blacksquare$ 

 $\overline{\mathbf{z}}$ 

 $\overline{\blacksquare}$ 

 $\overline{\blacksquare}$ 

 $\overline{\mathbf{N}}$ 

 $\blacksquare$ 

 $\blacksquare$ 

 $\overline{\mathbf{N}}$ 

 $\overline{\mathbf{z}}$ 

 $\overline{\blacksquare}$ 

 $\overline{\blacksquare}$ 

 $\overline{\mathbf{z}}$ 

 $\blacksquare$ 

 $\blacksquare$ 

 $\overline{\mathbf{u}}$ 

 $\overline{\mathbf{M}}$ 

 $\blacksquare$ 

 $\blacksquare$ 

 $\overline{\blacksquare}$ 

 $\blacksquare$ 

 $\blacksquare$ 

 $\overline{\mathbf{N}}$ 

 $\overline{\blacksquare}$ 

 $\overline{\blacksquare}$ 

 $\overline{\mathbf{N}}$ 

 $\overline{\blacksquare}$ 

 $\overline{\blacksquare}$ 

 $\overline{\mathbf{N}}$ 

 $\blacksquare$ 

 $\blacksquare$ 

 $\overline{\mathbf{N}}$ 

 $\overline{\blacksquare}$ 

 $\blacksquare$ 

 $\overline{\blacksquare}$ 

 $\blacksquare$ 

 $\overline{\mathbf{u}}$ 

 $\overline{\mathbf{N}}$ 

 $\overline{\mathbf{N}}$ 

 $\blacksquare$ 

 $\blacksquare$ 

 $\blacksquare$ 

 $\blacksquare$ 

 $\blacksquare$ 

 $\overline{\mathbf{z}}$ 

 $\overline{\mathbf{N}}$ 

 $\blacksquare$ 

- **33- The term variables in vb.net means stores in the computer memory which has type and**  name.  $(\checkmark)$
- **34- For each variable, VB.NET language necessitates a name, type and range of the data**  entered.  $(\checkmark)$
- **35- The declaration of variables in the language VB.NET helps rationalize the use of the computer memory.**  $(\checkmark)$
- **36- Declaration of variables is a matter of formality, because VB.NET languages recognize the variables and determine the type automatically. ( × )**
- **37- The following statement "Dim F\_name As String" is to declare the name of a variable "String" and type "F\_name".**  $(\times)$
- **38- The following data element "Dim F\_name As String" is to declare the name of a variable "F\_name" and type "String.**  $(\checkmark)$
- **39-** The declaration statement for variables is determined by the variable name and type.  $(\checkmark)$
- **40- The declaration statement for the variables is determined by the name, type and fixed value.**

 **( × )**

- **41- "55 City" variable name is a consider a wrong variable name because it begins with a number.**  $(\checkmark)$
- **42- "55City" is considered a variable correct name. ( × )**
- **43- "Name" is considered a wrong variable name because it is a reserved word.**  $(\checkmark)$
- **44- "Name" is considered a correct name of a variable because it is made up of letters. ( × )**
- **45- "Dim" is used to declare variables.**  $( \checkmark )$
- **46- "Dim" is used to declare constants. ( × )**
- **47- The command "Const" is used in the declaration of the variables. ( × )**
- **48- The command "Const" is used in the declaration of the constants . ( )**
- **49- Constants in VB.NET language are stores of a computer memory which have the name and the value that does not change during the running of the program.**  $(\checkmark)$
- **50- Constants in VB.NET language are stores of a computer memory which have name and value can change during the running of the program.**  $(x)$
- **51- The error in the result of any equation is a Syntax Error. ( × )**
- **52-** The error in the result of any equation is a Logical Error.  $(\checkmark)$ 
	- **3 rd prep. Mid-term Second Term**

88888888888888888888888888888888

![](_page_17_Picture_0.jpeg)

![](_page_18_Picture_158.jpeg)

![](_page_19_Figure_0.jpeg)